**Contemporary Topics 2 Script |VERIFIED|**

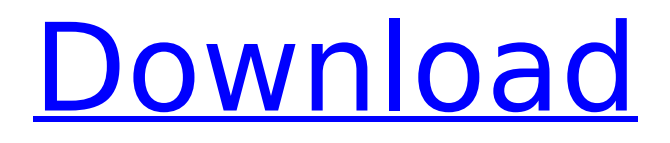

This course is used to record credit the student earns while enrolled at another institution in a program administered by the University's Study Abroad Office. Credit is recorded as assigned by the study abroad adviser of the Department of Asian Studies. University credit is awarded for work in an exchange program; it may be counted as coursework taken in residence. Transfer credit is awarded for work in an affiliated studies program. May be repeated for credit when the topics vary. This course is used to record credit the student earns while enrolled at another institution in a program administered by the University's Study Abroad Office. Credit is recorded as assigned by the study abroad adviser in the Department of Asian Studies. University credit is awarded for work in an exchange program; it may be counted as coursework taken in residence. Transfer credit is awarded for work in an affiliated studies program. May be repeated for credit when the topics vary. This course is used to record credit the student earns while enrolled at another institution in a program administered by the University's Study Abroad Office. Credit is recorded as assigned by the study abroad adviser of the Department of Asian Studies. University credit is awarded for work in an exchange program; it may be counted as coursework taken in residence. Transfer credit is awarded for work in an affiliated studies program. May be repeated for credit when the topics vary. This course is used to record credit the student earns while enrolled at another institution in a program administered by the University's Study Abroad Office. Credit is recorded as assigned by the study abroad adviser of the Department of Asian Studies. University credit is awarded for work in an exchange program; it may be counted as coursework taken in residence. Transfer credit is awarded for work in an affiliated studies program. May be repeated for credit when the topics vary.

## **Contemporary Topics 2 Script**

You are referring to a working script as one that contains individualized sentences of varying lengths. More specifically, a working script is a script that is kept in mind as it is spoken. Other key components of the written script are the words used, their length, and the order in which they are used. This treatment approach focuses on common everyday skills in the environment with the individual with aphasia, such as interacting with family and friends, shopping, eating, and going to the doctor. The procedure of treatments is that a therapist writes a short script, based on conversations with the individual. Next, the person with aphasia practices the script both in therapy and at home. The instructor carries out the scripted exercises while the student follows along with closed-captioning of the class. The instructor monitors the student's response to the scripted instructional procedures and the instructor's response. Dr. Drew Pinskyis a celebrity psychiatrist. He often speaks with television programs about the challenges of celebrity that he has encountered. We cannot be certain that he is able to improve the quality of TV scripts because no topic list has been provided. We suspect that Dr. Pinsky's advice may actually harm the quality of scripts. (Zeiss, 2011) Carol Burnett made a few changes to her Mama's Family scripts in an attempt to accommodate the difficulties she encounters due to her dementia. She was a bit slow to catch on to the fact that the character of Edie was not going to be telling jokes. (Howard, 2009) If you have difficulty with your characters learning jokes, consider changing the script to make the characters interact as little as possible. 5ec8ef588b

<https://eskidiyse.com/wp-content/uploads/2022/11/hantrut.pdf> <https://www.armerdo.com/wp-content/uploads/2022/11/gabrdarr.pdf> <https://speedhappens.com/wp-content/uploads/2022/11/wainsom.pdf> <http://observatoriochihuahua.org/wp-content/uploads/2022/11/jossig.pdf> <https://fam-dog.ch/advert/inazuma-eleven-strikers-2013-english-download-pc-best/> <http://phatdigits.com/?p=26836> <https://wanoengineeringsystems.com/descargar-gratis-obstetricia-de-gabbe-updated/> <https://greybirdtakeswing.com/focus-t25-torrent/> <https://kevinmccarthy.ca/hd-online-player-wake-up-sid-720p-dvdrip-torrent/> https://www.encremadas.com/wp-content/uploads/2022/11/Sw20102013activatorssq Exe\_NEW.pdf [https://melaniegraceglobal.com/wp](https://melaniegraceglobal.com/wp-content/uploads/2022/11/Usb_To_Serial_Model_No_U205_Driver.pdf)[content/uploads/2022/11/Usb\\_To\\_Serial\\_Model\\_No\\_U205\\_Driver.pdf](https://melaniegraceglobal.com/wp-content/uploads/2022/11/Usb_To_Serial_Model_No_U205_Driver.pdf)

[https://totallights.com/wp-content/uploads/2022/11/the\\_jungle\\_book\\_full\\_movie\\_in\\_hindi\\_3gp.pdf](https://totallights.com/wp-content/uploads/2022/11/the_jungle_book_full_movie_in_hindi_3gp.pdf) <https://cucinino.de/wp-content/uploads/rahmnat.pdf>

<http://wp2-wimeta.de/how-to-disable-or-enable-windows-mouse-pointer-shadow-feature/> <http://goodfood-project.org/?p=19722>

[https://www.alnut.com/himsa-noah-\\_\\_hot\\_\\_-download-license-for-12/](https://www.alnut.com/himsa-noah-__hot__-download-license-for-12/)

[https://koenigthailand.com/wp-content/uploads/2022/11/Creative\\_Ct4810\\_Driver\\_Windows\\_7rar.pdf](https://koenigthailand.com/wp-content/uploads/2022/11/Creative_Ct4810_Driver_Windows_7rar.pdf) [http://www.covenantmiami.org/wp-](http://www.covenantmiami.org/wp-content/uploads/2022/11/UPDATED_Xforce_Keygen_64bit_AutoCAD_Mechanical_2018_Download.pdf)

[content/uploads/2022/11/UPDATED\\_Xforce\\_Keygen\\_64bit\\_AutoCAD\\_Mechanical\\_2018\\_Download.pdf](http://www.covenantmiami.org/wp-content/uploads/2022/11/UPDATED_Xforce_Keygen_64bit_AutoCAD_Mechanical_2018_Download.pdf) <https://479459.a2cdn1.secureserver.net/wp-content/uploads/2022/11/rozjak.pdf?time=1669003417> <http://patsprose.com/wp-content/uploads/2022/11/opainv.pdf>